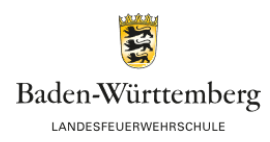

# E-Rechnung beim Zentralen Rechnungseingang des Landes einreichen

Ab dem 01. Januar 2022 sind Sie als öffentlicher Auftragnehmer nach § 4a E-Government-Gesetz Baden-Württemberg in Verbindung mit der E-Rechnungsverordnung Baden-Württemberg grundsätzlich zur elektronischen Rechnungsstellung verpflichtet, wenn Sie Leistungen für die öffentliche Verwaltung (in diesem Fall für die Landesfeuerwehrschule Baden-Württemberg) erbringen.

Davon ausgenommen sind Rechnungen,

- die den Betrag von 1.000 Euro ohne Umsatzsteuer (netto) nicht überschreiten und bis zum 31.12.2025 ausgestellt wurden oder
- die geheimhaltungsbedürfte Rechnungsdaten aufweisen.

#### Voraussetzungen

Die elektronischen Rechnungen müssen in einem strukturierten elektronischen Format (XML-Dokument) vorliegen, das eine automatische und elektronische Verarbeitung ermöglicht. Eine Bilddatei genügt nicht, ein PDF-Dokument nur, falls es die Spezifikation ZUGFeRD 2.0 erfüllt.

Darüber hinaus müssen die E-Rechnungen folgende Anforderungen erfüllen:

- Anforderung der Europäischen Norm für die elektronische Rechnungsstellung (EN 16931),
- Anforderungen der E-Rechnungsverordnung Baden-Württemberg.

Zudem gelten die über [www.service-bw.de/erechnung](https://service-bw.de/erechnung) einsehbaren Nutzungsbedingungen nebst Anlage (Technische Informationen) des Zentralen Rechnungseingangs Baden-Württemberg in der zum Zeitpunkt der Einbringung der elektronischen Rechnung gültigen Fassung.

#### Leitweg-ID

Anhand der Leitweg-ID werden die Rechnungen dem Rechnungsempfänger (Landesfeuerwehrschule Baden-Württemberg) bereitgestellt.

Leitweg-ID: 08-A3183-10 (Bitte korrekt und vollständig angeben!)

### Verfahrensablauf

Die Übermittlung Ihrer elektronischen Rechnung über den Zentralen Rechnungseingang Baden-Württemberg erfolgt folgendermaßen:

- Ihre eingebrachte elektronische Rechnung wird automatisch auf formale Richtigkeit und Vollständigkeit überprüft.
- Anschließend wird Ihre geprüfte elektronische Rechnung dem Rechnungsempfänger zum Abruf bereitgestellt.
- Geben Sie stets die Leitweg-ID an, die Sie von Ihrem Auftraggeber bekommen haben.
- Ihre Rechnung gilt als dem Rechnungsempfänger zugestellt, sobald sie erfolgreich beim Zentralen Rechnungseingang Baden-Württemberg eingebracht wurde.

Sie können Ihre elektronische Rechnung entweder

- direkt hochladen [www.service-bw.de/erechnung](https://www.service-bw.de/erechnung),
- per E-Mail an [rechnung@service-bw.bwl.de](mailto:rechnung@service-bw.bwl.de) senden,
- oder künftig mittels PEPPOL beim Zentralen Rechnungseingang Baden-Württemberg einbringen (erst zu einem späteren Zeitpunkt möglich).

Das PEPPOL eDelivery Network ist ein europäisches Transportnetzwerk für den Austausch von Dokumenten mit der öffentlichen Verwaltung.

Sie möchten Ihre Rechnung mailen? Schicken Sie pro E-Mail nur eine Rechnung im zugelassenen Format ohne weiteren Nachrichteninhalt oder weitere Anhänge.

Folgende Formate sind für rechnungsbegründende Unterlagen zulässig:

- PDF-Dokumente
- Bilder (PNG, JPG)
- Textdateien (CSV)
- Excel-Tabellendokumente (XLSX)
- OpenDocument-Tabellendokumente (ODS)

Andere Formate sind im Vorfeld ihrer Verwendung mit dem jeweiligen Rechnungsempfänger abzustimmen. Rechnungen dürfen einschließlich der rechnungsbegründenden Unterlagen einen Maximalumfang von 15 MB nicht überschreiten und maximal 100 rechnungsbegründende Unterlagen aufweisen.

Bitte beachten Sie, dass Sie als Rechnungssteller elektronische Rechnungen im Originalformat elektronisch aufbewahren müssen.

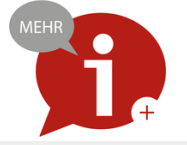

## Weitere Informationen finden Sie auch unter

[https://www.service-bw.de/web/guest/leistung/-/sbw/ERechnung+beim+Zentralen+Rechnungseingang+des+Landes+e](https://www.service-bw.de/web/guest/leistung/-/sbw/ERechnung+beim+Zentralen+Rechnungseingang+des+Landes+einreichen-6002735-leistung-0) [inreichen-6002735-leistung-0](https://www.service-bw.de/web/guest/leistung/-/sbw/ERechnung+beim+Zentralen+Rechnungseingang+des+Landes+einreichen-6002735-leistung-0)